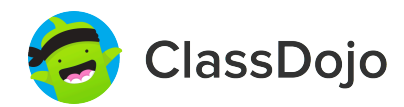

## **Year 5/6's Student Login Poster**

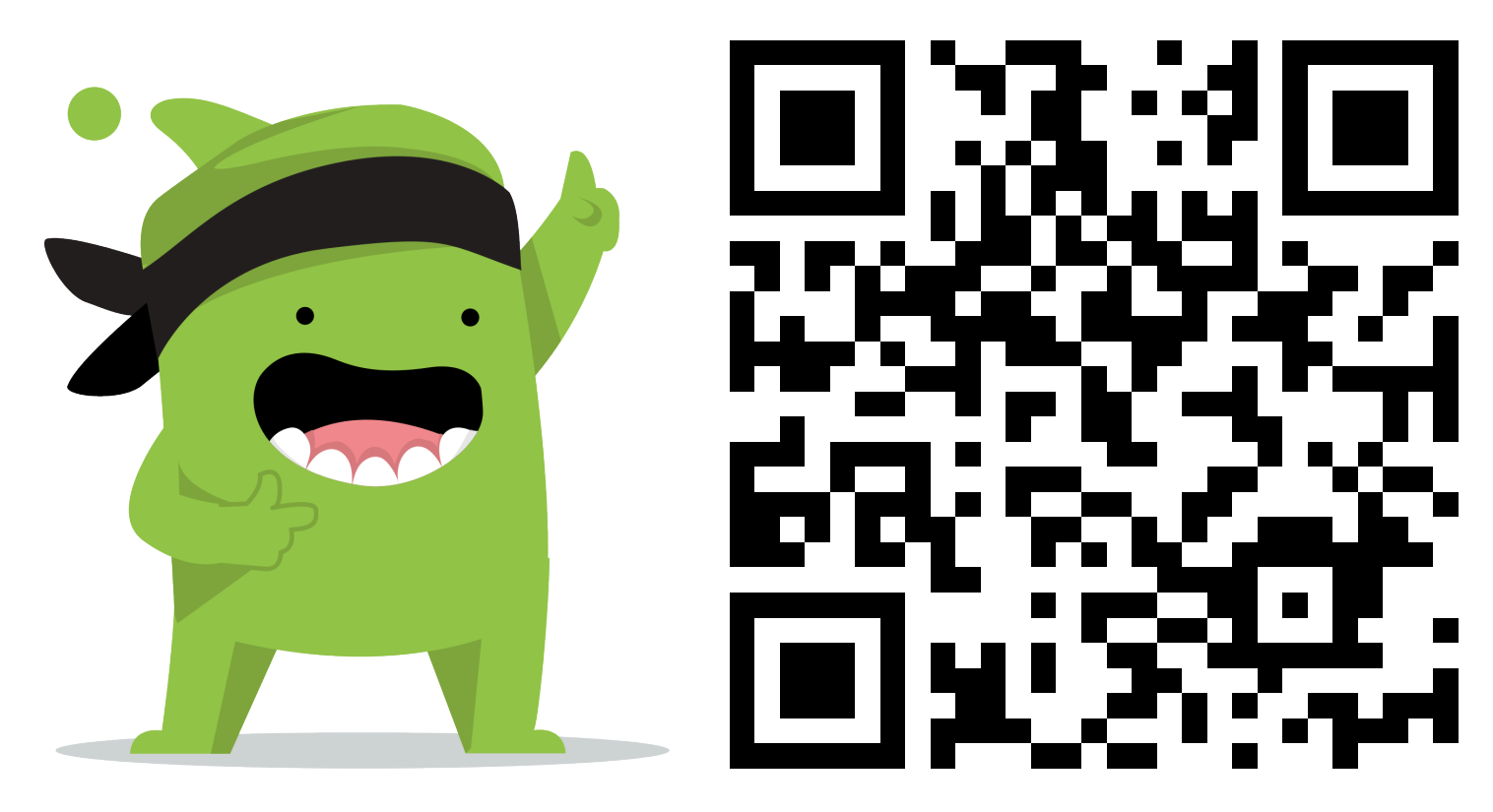

## **Student instructions:**

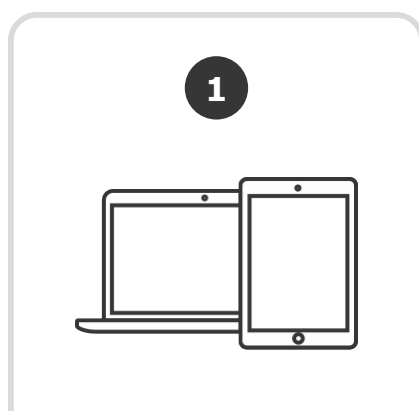

Download the ClassDojo app, or go to www.classdojo.com from a computer.

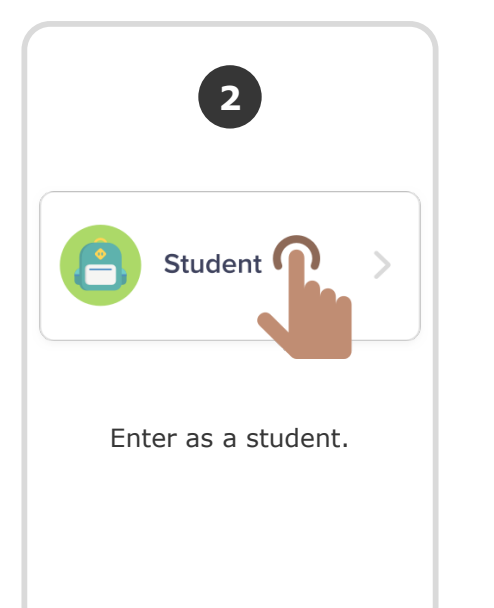

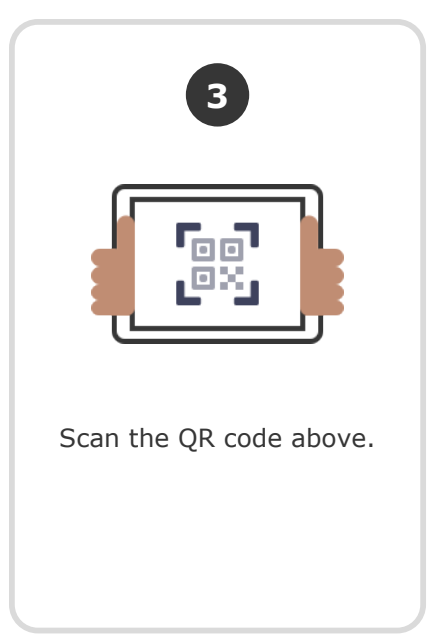